# **+ AUTODOC CLUB**

Πώς να αλλάξετε φίλτρα αέρα σε **PEUGEOT 2008 Combi (CU\_)** - Οδηγίες αντικατάστασης

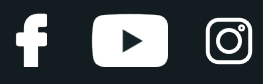

### **ΠΑΡΌΜΟΙΟ ΒΊΝΤΕΟ ΟΔΗΓΙΏΝ**

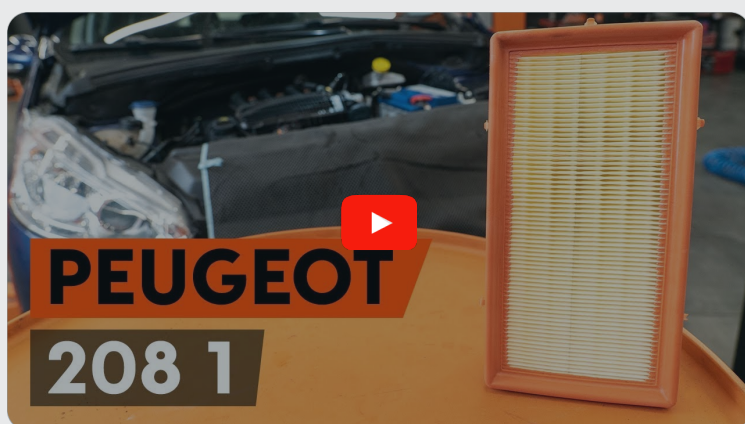

Αυτό το βίντεο δείχνει τη διαδικασία αντικατάστασης παρόμοιου ανταλλακτικού αυτοκινήτου σε άλλο όχημα

## **Σημαντικό!**

Η συγκεκριμένη διαδικασία αντικατάστασης, μπορεί να χρησιμοποιηθεί σε: PEUGEOT 2008 Combi (CU\_) 1.2 VTi, PEUGEOT 2008 Combi (CU\_) 1.2 PureTech 82

Η διαδικασία ενδέχεται να έχει μικρές διαφορές ανάλογα με το σχεδιασμό του αυτοκινήτου.

Αυτές οι οδηγίες δημιουργήθηκαν βασισμένες στη διαδικασία αντικατάστασης για παρόμοιο ανταλλακτικό αυτοκινήτου σε: PEUGEOT 208 I Hatchback (CA\_, CC\_) 1.2

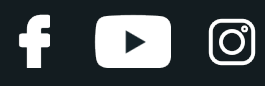

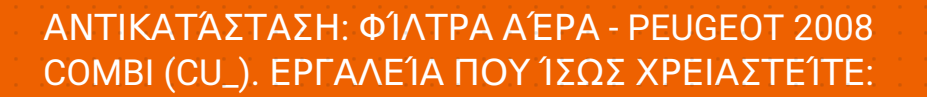

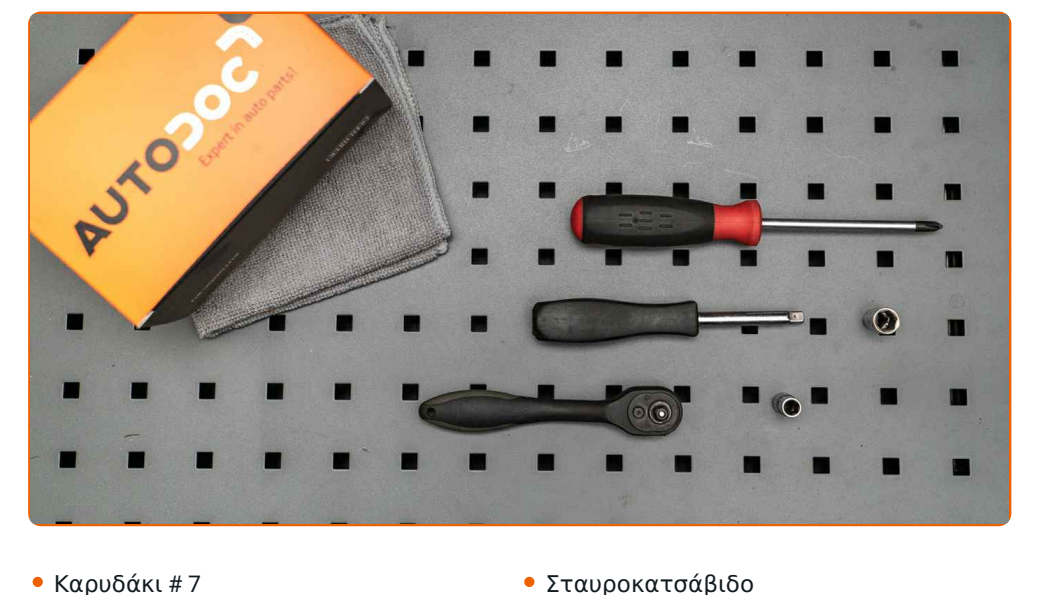

- 
- Καρυδάκι # 10
- Κλειδί Καστάνιας
- Σταυροκατσάβιδο
- Πετσέτα μικροϊνών
- Κάλυμμα φτερού

**[Αγοράστε](https://www.autodoc.gr/ergaleia/?utm_source=club.autodoc.gr&utm_medium=referral&utm_campaign=buy_tools_pdf&utm_term=gr) εργαλεία**

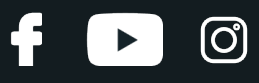

#### Αντικατάσταση: φίλτρα αέρα - PEUGEOT 2008 Combi (CU\_). Οι ειδικοί τoυ AUTODOC συνιστούν:

- Ακολουθήστε τους όρους, τις συστάσεις και τις απαιτήσεις λειτουργίας του τμήματος που ορίζονται από τον κατασκευαστή.
- Όλες οι εργασίες θα πρέπει να γίνουν με τον κινητήρα σβηστό.

## **ΑΝΤΙΚΑΤΆΣΤΑΣΗ: ΦΊΛΤΡΑ ΑΈΡΑ - PEUGEOT 2008 COMBI (CU\_). ΠΡΟΤΕΙΝΌΜΕΝΗ ΣΕΙΡΆ ΒΗΜΆΤΩΝ:**

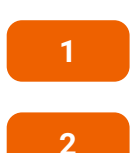

Ανοίξτε το καπό.

Χρησιμοποιήστε ένα κάλυμμα προστασίας φτερού, για να μην προκαλέσετε ζημιές στη βαφή και τα πλαστικά τμήματα του αυτοκινήτου.

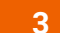

Αποσυνδέστε το σωλήνα εξαερισμού του στροφαλοθαλάμου από τον αεραγωγό.

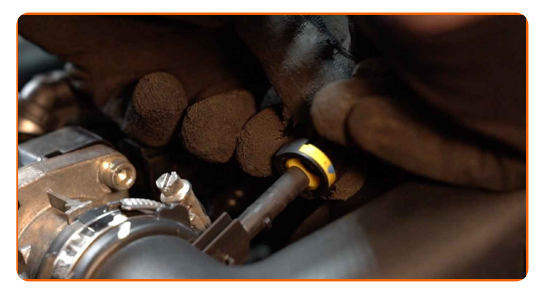

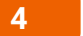

Ξεβιδώστε το κολάρο που συνδέει το φίλτρο αέρα του κινητήρα στο σώμα της πεταλούδας του γκαζιού. Χρησιμοποιήστε ένα καρυδάκι #7.

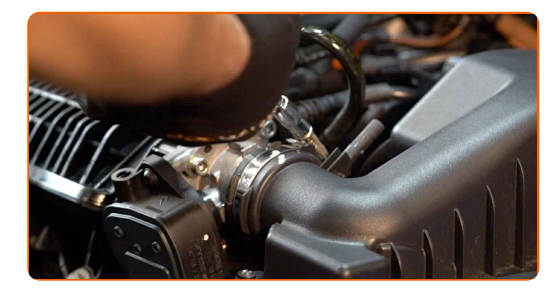

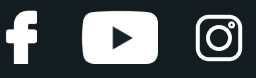

**5**

Ξεβιδώστε τις βίδες του κουτιού του φίλτρου. Χρησιμοποιήστε ένα καρυδάκι #10. Χρησιμοποιήστε μια καστάνια.

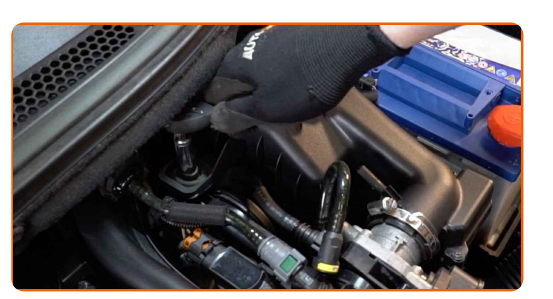

**6**

Αποσυνδέστε τον σωλήνα εισαγωγής αέρα από το περίβλημα του φίλτρου αέρα.

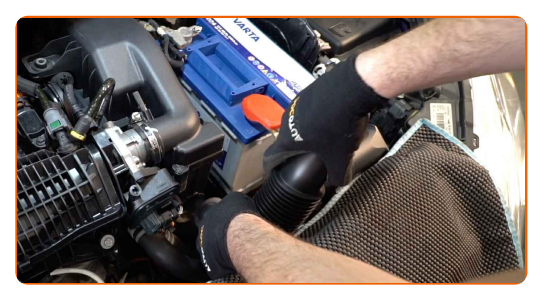

**7**

Αφαιρέστε το κουτί του φίλτρου.

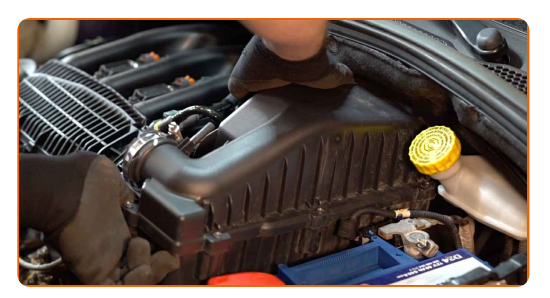

**8**

Ξεβιδώστε τις βίδες στερέωσης του καλύμματος του φίλτρου αέρα. Χρησιμοποιήστε ένα σταυροκατσάβιδο.

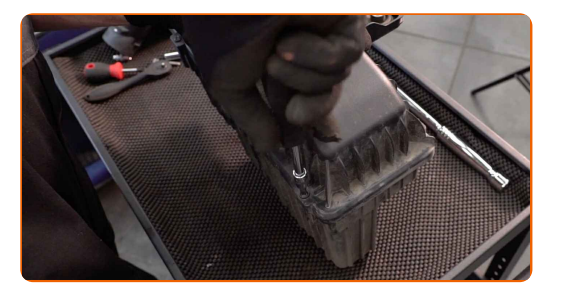

**9**

Βγάλτε το καπάκι του κουτιού του φίλτρου.

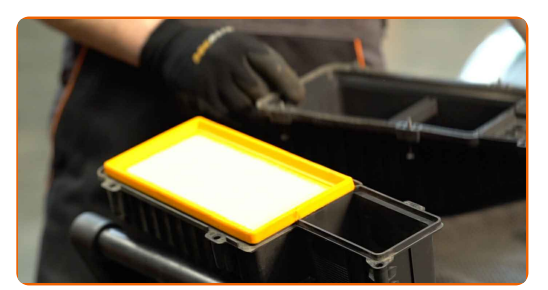

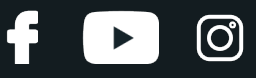

**10**

Αφαιρέστε το στοιχείο φιλτραρίσματος από το κουτί του φίλτρου.

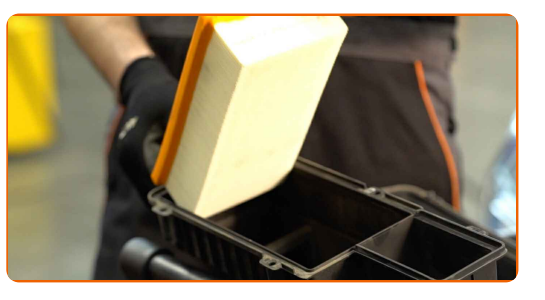

**11**

Καθαρίστε το κάλυμμα και το περίβλημα του φίλτρου αέρα.

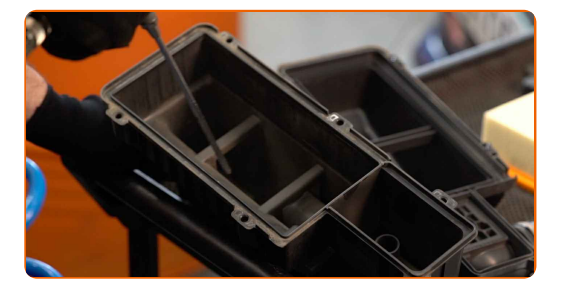

#### Αντικατάσταση: φίλτρα αέρα - PEUGEOT 2008 Combi (CU\_). Συμβουλή από τους ειδικούς του AUTODOC:

- Προτού καθαρίσετε το κάλυμμα και το περίβλημα του φίλτρου αέρα, καλύψτε τα μέρη του αεραγωγού, του αισθητήρα ροής μάζας αέρα (εφόσον υπάρχει), καθώς και της πεταλούδας γκαζιού, με ένα καθαρό πανάκι.
- **12**

Τοποθετήστε ένα νέο στοιχείο φιλτραρίσματος μέσα στο κουτί του φίλτρου. Σιγουρευτείτε ότι η άκρη του φίλτρου ταιριάζει σφικτά στο περίβλημα.

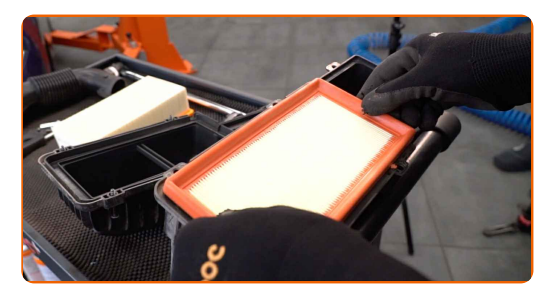

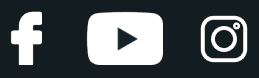

#### Το AUTODOC συνιστά:

- Αντικατάσταση: φίλτρα αέρα PEUGEOT 2008 Combi (CU\_). Σιγουρευτείτε ότι τοποθετείτε σωστά το στοιχείο φιλτραρίσματος. Αποφύγετε την κακή ευθυγράμμιση.
- Φροντίστε να χρησιμοποιείτε μόνον ποιοτικά φίλτρα.
- Κατά την τοποθέτηση, σιγουρευτείτε ότι θα αποτρέψτε τη διείσδυση σκόνης και βρωμιάς μέσα στο περίβλημα του φίλτρου αέρα.

**13**

Επανατοποθετήστε το καπάκι του φίλτρου αέρα. Σφίξτε το.

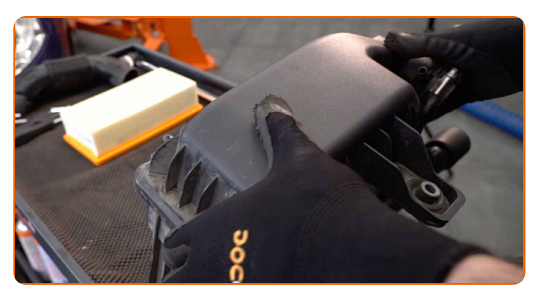

**14**

Βιδώστε τις βίδες στερέωσης του καλύμματος του φίλτρου αέρα. Χρησιμοποιήστε ένα σταυροκατσάβιδο.

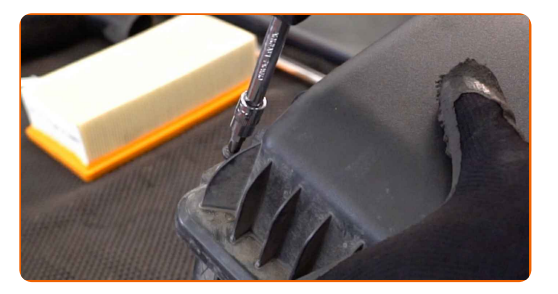

**15**

Ξανατοποθετήστε το κουτί του φίλτρου.

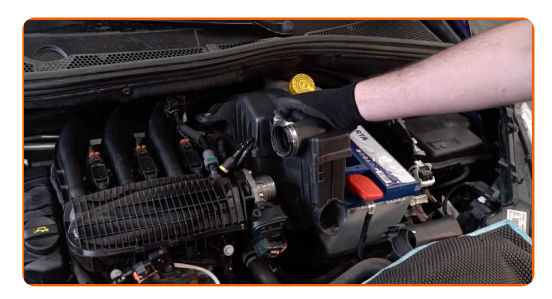

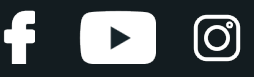

**16**

Βιδόστε τις βίδες του κουτιού του φίλτρου. Χρησιμοποιήστε ένα καρυδάκι #10. Χρησιμοποιήστε μια καστάνια.

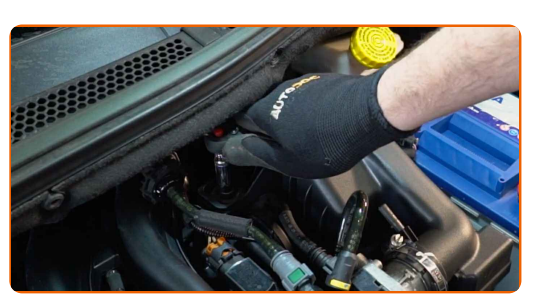

**17** Σφίξτε το κολάρο που συνδέει το φίλτρο αέρα του κινητήρα στο σώμα της πεταλούδας του γκαζιού. Χρησιμοποιήστε ένα καρυδάκι #7.

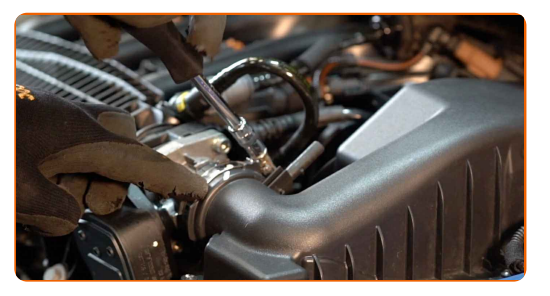

**18**

Συνδέστε το σωλήνα εξαερισμού του στροφαλοθαλάμου στον αεραγωγό.

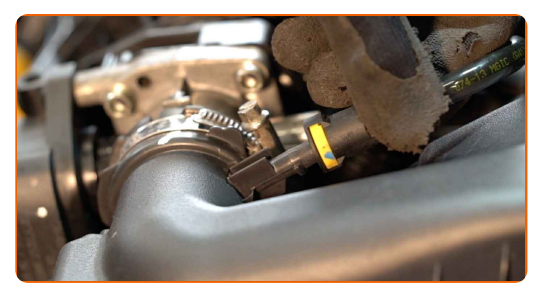

**19**

Συνδέστε τον σωλήνα εισαγωγής αέρα στο περίβλημα του φίλτρου λαδιού.

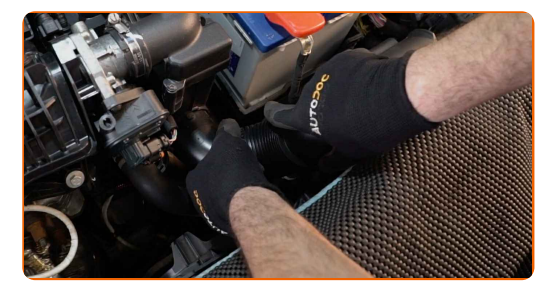

**20**

Αφαιρέστε το κάλυμμα προστασίας φτερού.

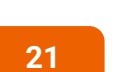

Κλείστε το καπό.

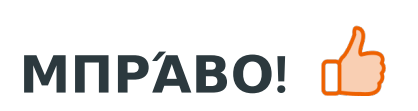

**ΔΕΊΤΕ [ΠΕΡΙΣΣΌΤΕΡΕΣ](https://club.autodoc.gr/manuals/peugeot/2008/2008-2013?utm_source=club.autodoc.gr&utm_medium=referral&utm_campaign=vote_PDF&utm_term=gr) ΟΔΗΓΙΈΣ**

 $\ddot{\bullet}$ 

 $\blacktriangleright$ 

 $\odot$ 

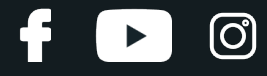

## **AUTODOC — ΚΟΡΥΦΑΊΑ ΠΟΙΌΤΗΤΑ ΚΑΙ ΠΡΟΣΙΤΆ ΑΝΤΑΛΛΑΚΤΙΚΆ ΑΥΤΟΙΝΉΤΩΝ ΣΤΟ ΔΙΑΔΊΚΤΥΟ**

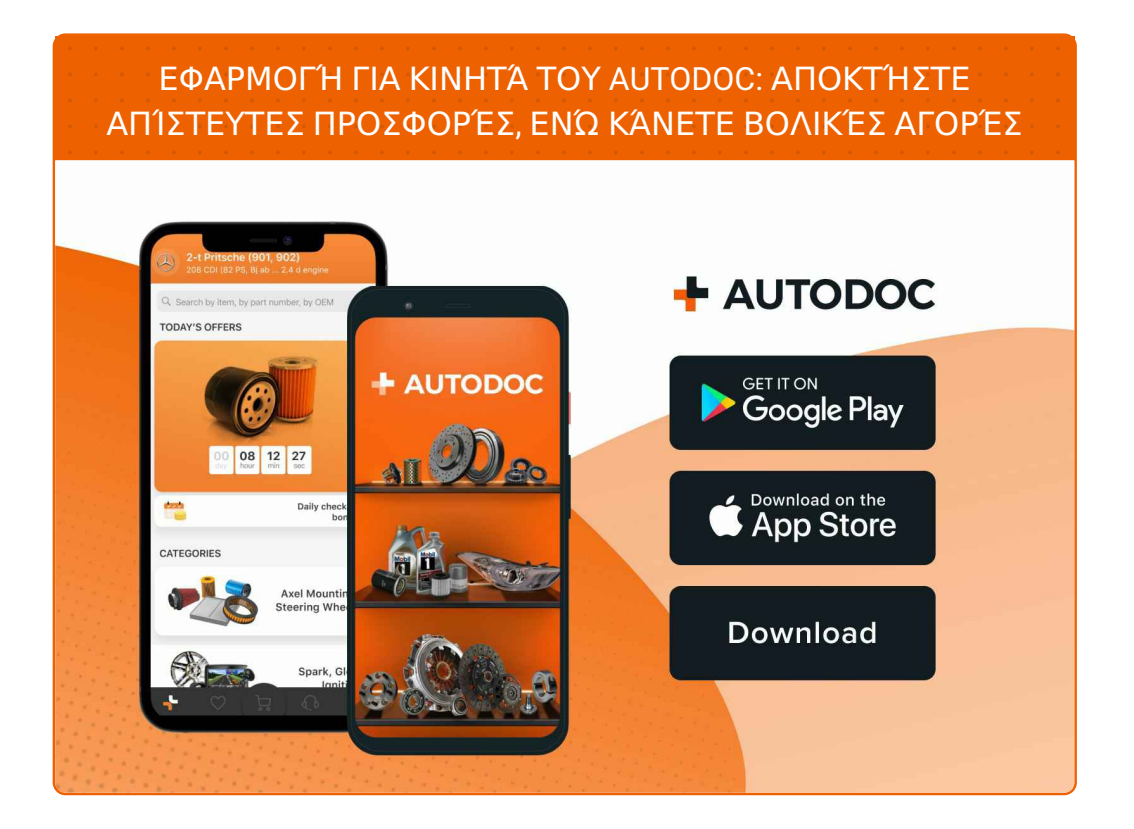

**ΜΙΑ ΑΠΊΣΤΕΥΤΗ ΓΚΆΜΑ [ΑΝΤΑΛΛΑΚΤΙΚΏΝ](https://www.autodoc.gr?utm_source=pdf) ΓΙΑ ΤΟ ΑΥΤΟΚΊΝΗΤΌ ΣΑΣ**

#### **ΦΊΛΤΡΑ ΑΈΡΑ: ΜΙΑ ΕΥΡΕΊΑ [ΠΟΙΚΙΛΊΑ](https://www.autodoc.gr/exartimata-aftokiniton/filtro_aera-10360?utm_source=pdf)**

## **ΔΉΛΩΣΗ ΑΠΟΠΟΊΗΣΗΣ ΕΥΘΎΝΗΣ:**

Το έγγραφο περιέχει μόνο γενικές συστάσεις, οι οποίες μπορεί να σας είναι χρήσιμες όταν εκτελείτε εργασίες επισκευής ή αντικατάστασης. Η AUTODOC δεν ευθύνεται για τυχόν απώλειες, τραυματισμούς, ζημιές σε περιουσία, οι οποίες συμβαίνουν κατά τη διάρκεια της διαδικασίας επισκευής ή αντικατάστασης, λόγω λανθασμένης χρήσης ή παρανόησης των παρεχόμενων πληροφοριών.

H AUTODOC δεν ευθύνεται για πιθανά λάθη και ασάφειες σε αυτόν τον οδηγό. Οι πληροφορίες παρέχονται για ενημερωτικούς σκοπούς και δεν αντικαθιστούν τις συμβουλές ή οδηγίες από ειδικούς.

H AUTODOC δεν ευθύνεται για τη λανθασμένη ή επικίνδυνη χρήση εξοπλισμού, συσκευών, εργαλείων και ανταλλακτικών. Η AUTODOC συνιστά θερμά να είστε προσεκτικοί και να ακολουθείτε τους κανονισμούς ασφαλείας όταν εκτελείτε εργασίες επισκευής ή αντικατάστασης. Να θυμάστε πως η χρήση<br>χαμηλής ποιότητας ανταλλακτικών δεν εγγυάται το σωστό επίπεδο οδικής ασφάλειας.

© Copyright 2023 – Όλα τα περιεχόμενα αυτής της ιστοσελίδας και ειδικότερα τα κείμενα, οι φωτογραφίες και τα γραφικά, προστατεύονται από τους νόμους περί πνευματικής ιδιοκτησίας. Όλα τα δικαιώματα, συμπεριλαμβανομένης της αντιγραφής, της δημοσίευσης, της επιμέλειας και της μετάφρασης, ανήκουν στην AUTODOC SE.